# Package 'RPCLR'

February 19, 2015

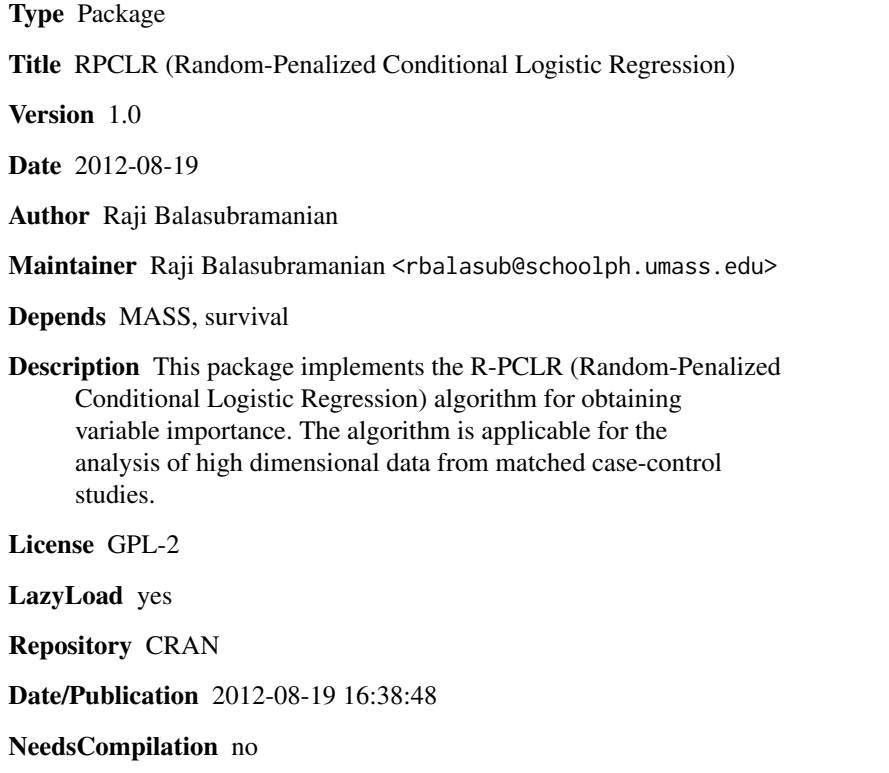

# R topics documented:

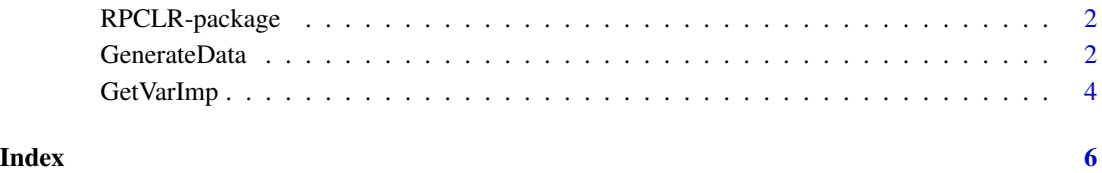

### Description

The R-PCLR algorithm can be used to estimate variable importance in settings of high dimensional data arising from matched case-control studies. The algorithm accounts for the correlation between observations belonging to the same matched stratum, while incorporating some of the powerful features of Random Forests for evaluating the significance of high dimensional feature sets.

#### Details

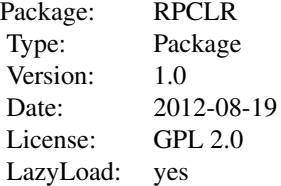

#### Author(s)

Raji Balasubramanian

Maintainer: Raji Balasubramanian <rbalasub@schoolph.umass.edu>

#### References

Balasubramanian, R., Houseman, E. A., Coull, B. A., Lev, M. H., Schwamm, L. H., Betensky, R. A. (2012). Variable importance in matched case-control studies in settings of high dimensional data, Submitted to Biostatistics.

GenerateData *Simulate a dataset from a 1:1 matched case control study*

# Description

Simulate a dataset from a 1:1 matched case control study

#### Usage

GenerateData(numstrat, NumType.BM, NumType.NS, mu.diff, rho)

### GenerateData 3

#### Arguments

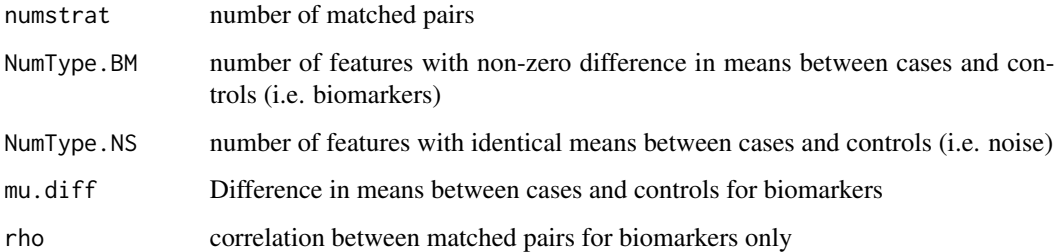

#### Details

Biomarkers and noise features are simulated as independent random variables following a Gaussian distribution with unit variance.

#### Value

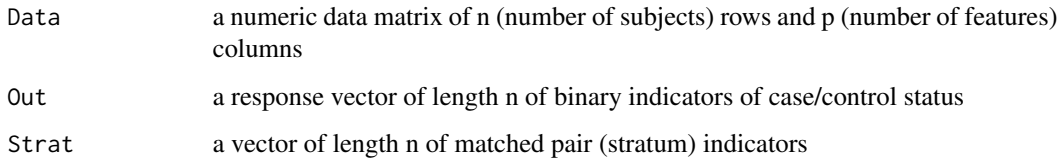

# Author(s)

Raji Balasubramanian

## References

Balasubramanian, R., Houseman, E. A., Coull, B. A., Lev, M. H., Schwamm, L. H., Betensky, R. A. (2012). Variable importance in matched case-control studies in settings of high dimensional data, Submitted to Biostatistics.

#### See Also

GetVarImp

# Examples

```
## Simulate Data
MyDat <- GenerateData(50, 3, 7, 0.5, 0.4)
Dat <- MyDat$Data
Out <- MyDat$Out
Strat <- MyDat$Strat
```
#### Description

This function outputs variable importance scores based on the R-PCLR algorithm. This is applicable to settings of binary response (case versus control) and can be used to analyze high dimensional data arising from matched case control studies.

#### Usage

GetVarImp(MyData, MyOut, MyStrat, mtry, numBS)

#### Arguments

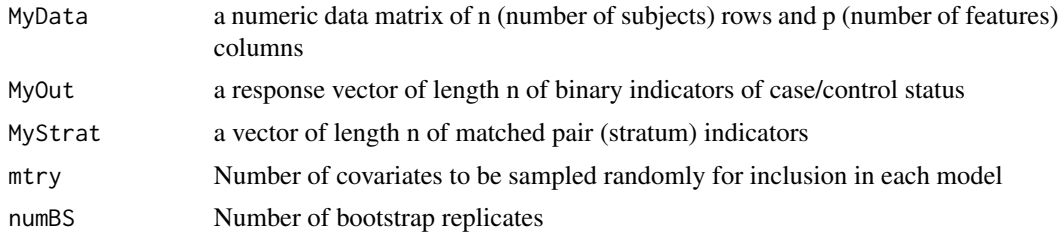

# Details

The function implements the R-PCLR algoritm. Details are found in the paper referenced below (Balasubramanian, R. et al., 2012). The algorithm utilizes a model-based approach that incorporates a penalized conditional likelihood, which allows adjustment for the matched design. The penalized conditional logistic regression model incorporates a ridge penalty and is implemented using the ridge() function within the survival library. The penalty parameter is set to the default option in the ridge() function. See Gray, R.J (1992) for details.

#### Value

A p x 1 vector of variable importance scores.

#### Author(s)

Raji Balasubramanian

#### References

Balasubramanian, R., Houseman, E. A., Coull, B. A., Lev, M. H., Schwamm, L. H., Betensky, R. A. (2012). Variable importance in matched case-control studies in settings of high dimensional data, Submitted to Biostatistics.

Gray, R. J. (1992). Flexible methods for analyzing survival data using splines, with applications to breast cancer prognosis. Journal of the American Statistical Association, 87, 942-51.

# GetVarImp 5

# See Also

GenerateData, clogit, ridge

#### Examples

```
## Simulate Data of 100 matched pairs, 3 biomarkers, 5 noise features
set.seed(1234)
MyDat <- GenerateData(50, 3, 5, 0.5, 0.4)
Dat <- MyDat$Data
Out <- MyDat$Out
Strat <- MyDat$Strat
```
## Get Variable Importance MyResults <- GetVarImp(Dat, Out, Strat, mtry=3, numBS=25)

```
## Print results
hist(MyResults, breaks=6, col="orange", xlab="Importance score", ylab="Number of features", main="Histogram of R
output <- cbind(as.character(colnames(Dat)), format(MyResults, digits=3))
print(output)
```
## Sort from most important (highest importance score) to least important feature (lowest importance score) ind <- sort(MyResults, index.return=TRUE, decreasing=TRUE)\$ix output[ind,]

# <span id="page-5-0"></span>Index

GenerateData, [2](#page-1-0) GetVarImp, [4](#page-3-0)

RPCLR *(*RPCLR-package*)*, [2](#page-1-0) RPCLR-package, [2](#page-1-0)